**BACCALAURÉAT Général Enseignement de spécialité Sciences de l'Ingénieur**

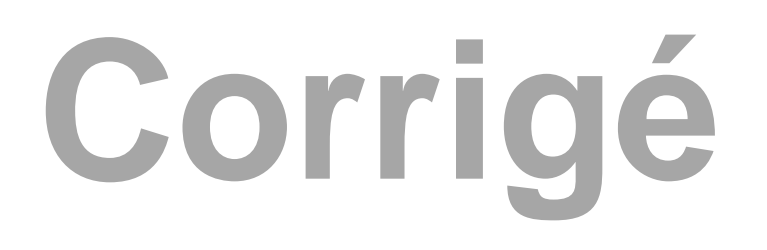

*Prototype « ÉcoDark »*

*Ce corrigé comporte 16 pages*

**21-SCIPCJ2ME3C** Page 1/16

Type d'énergie : énergie électrique stockée dans une batterie chargée à partir du réseau électrique.

Exigences :

- vitesse : entre 22 et 50 km/h ;
- pente maximale 10 %.

Affichage :

- énergie consommée en J ou kJ ;
- distance parcourue en m ;
- vitesse en km/h.

# **Question 1.2**

## **Voir le document réponse DR1**

# **Question 1.3**

 $\overrightarrow{P}$  = - P × sin( $\alpha$ )· $\vec{x}_1$  - P × cos( $\alpha$ )· $\vec{y}_1$ 

 $\vec{P}$  = - 120 × 9,81 × sin(1,146°)· $\vec{x}_1$  - 120 × 9,81 × cos(1,146°)· $\vec{y}_1$ 

 $\overrightarrow{\mathrm{P}}$ = - 23,544 ·  $\vec{\mathrm{x}}_1$  - 1176,96 ·  $\vec{\mathrm{y}}_1$  , valeurs en N.

# **Voir le document réponse DR2**

**Question 1.4**

# **Voir le document réponse DR2**

# **Question 1.5.**

$$
F_A = \frac{1}{2} \times \rho_{air} \times S \times C_X \times V_v^2 = \frac{1}{2} \times 1,292 \times 0,25 \times 0,4 \times (\frac{22}{3,6})^2 =
$$
**2.41 N**

# **Voir le document réponse DR2**

#### **Question 1.6**

D'après le tableau la valeur est :  $C_{rr}$  = 0,0025 (Pneus spéciaux éco-marathon)  $F_R = n \times C_{rr} \times m \times g = 3 \times 0,0025 \times 120 \times 9,81 = 8,829$  N

# **Voir le document réponse DR2**

# **Question 1.7**

- F<sup>R</sup> + TC - P<sup>1</sup> - Fair→véhicule = 0 TC = P<sup>1</sup> + Fair→véhicule + F<sup>R</sup> T<sup>C</sup> = 23,544 + 2,41 + 8,829 = 34,783 N

On prendra pour la suite la valeur de  $T_{\text{C}}$  = 35 N.

## **Question 1.8**

$$
P_{\rm m} = \frac{T_{\rm C} \times V_{\rm V}}{\eta_{\rm gt}} = \frac{35 \times \frac{22}{3,6}}{0,95} = 225,14 \text{ W}
$$

#### **Question 1.9**

pente % = 
$$
\frac{67,5 - 66,75}{816,2 - 769,1} \times 100 = 1,592
$$
 %

La pente maximale du circuit réel est inférieure à 2 %. L'hypothèse pour le calcul dynamique est validée.

## **Question 1.10**

Pour  $Z_B = 36$  dents  $E = 100$  kJ.

Pour 
$$
Z_B = 26
$$
 dents  $E = 78$  kJ.

Le gain d'énergie est de :

$$
\frac{100-78}{100} \times 100 = 22\%
$$

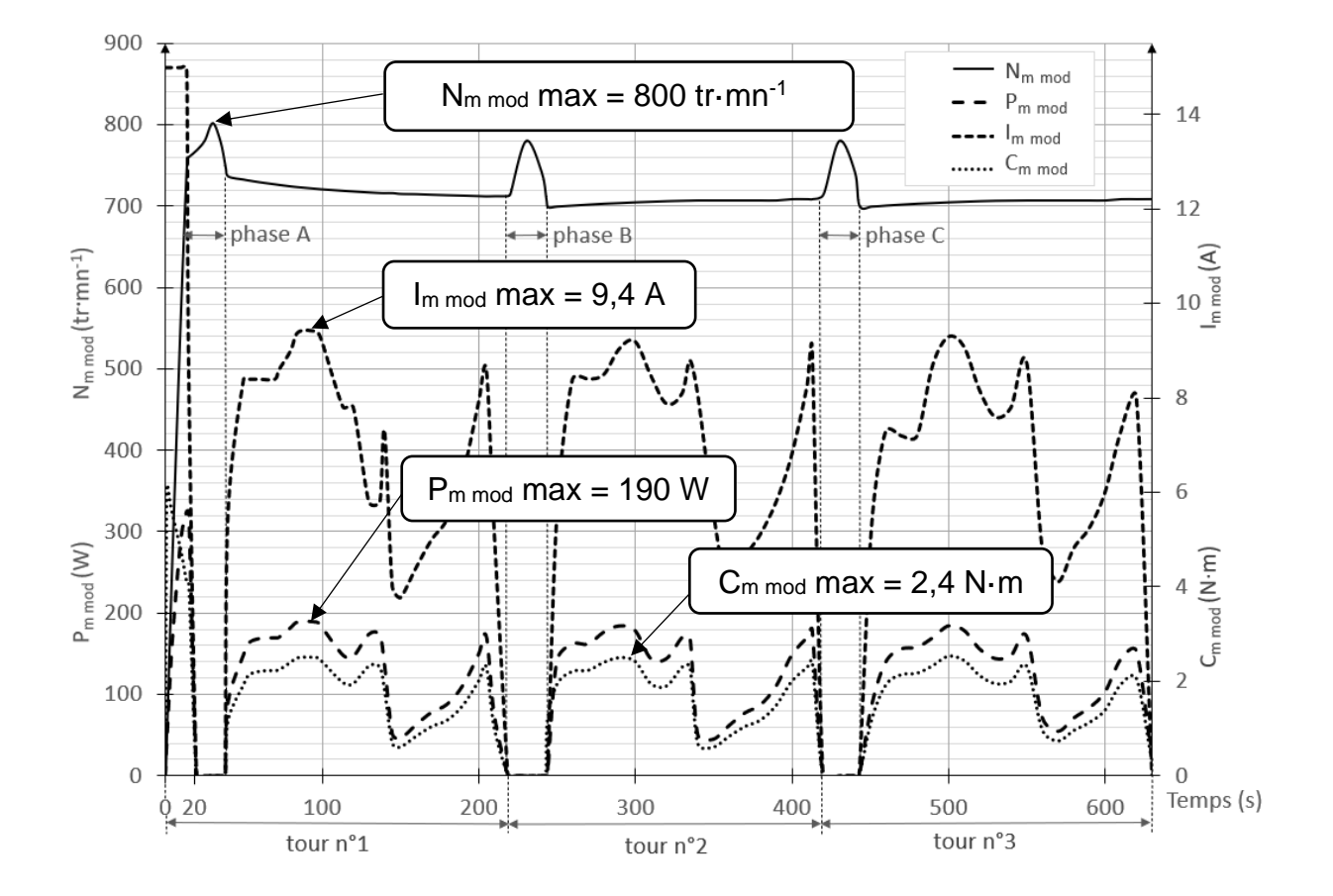

#### **Question 1.11**

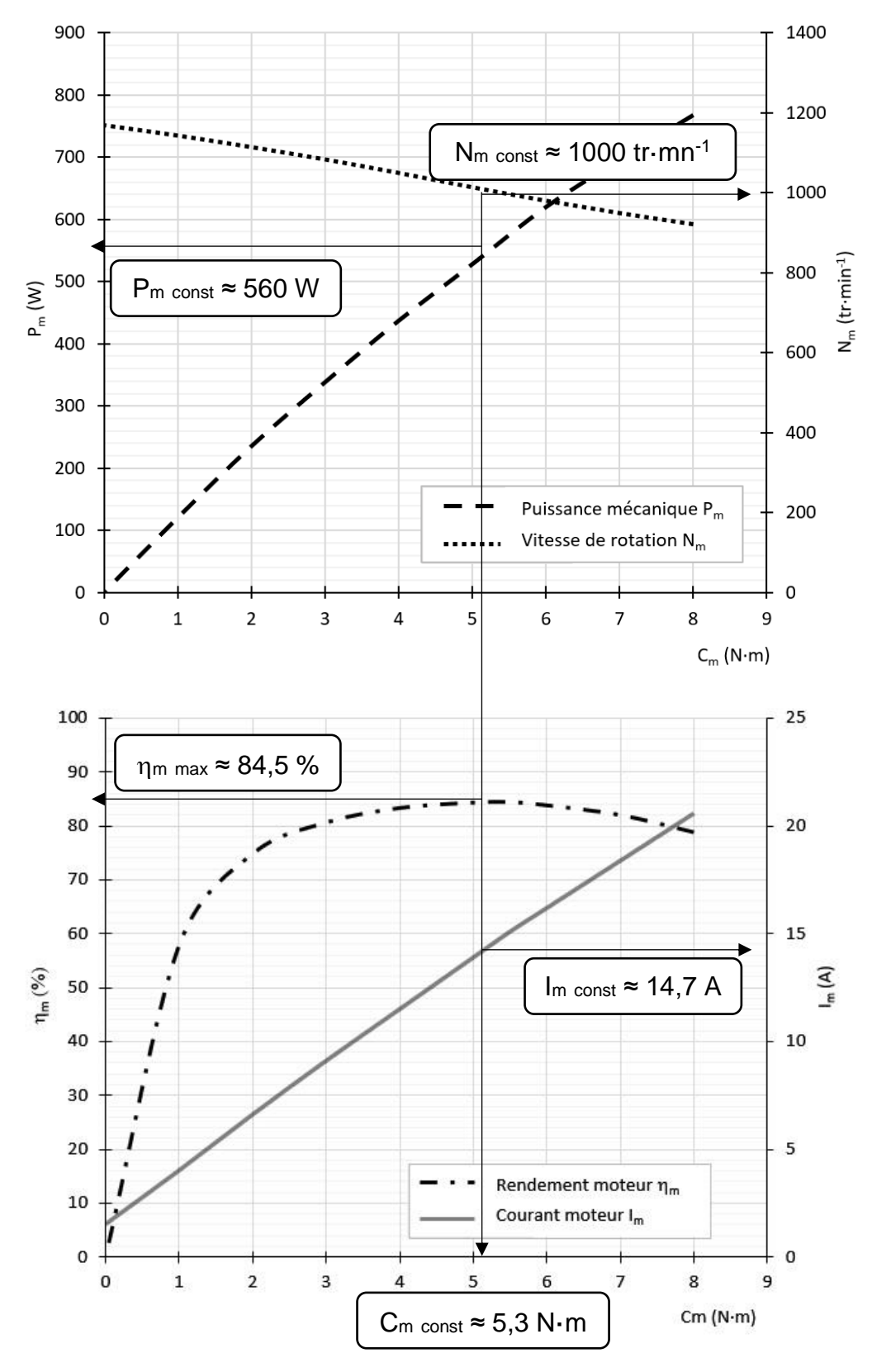

**Voir tableau du document réponse DR2**

 $N_{\text{m const}}$  = 1000 tr $\cdot$ mn $^{-1}$  ,  $C_{\text{m const}}$  = 5,3 N $\cdot$ m,  $I_{\text{m const}}$  = 14,7 A et  $P_{\text{m const}}$  = 560 W  $N_{m \mod{max}} = 800$  tr $\cdot$ mn<sup>-1</sup>,  $C_{m \mod{max}} = 2.4$  N $\cdot$ m,  $I_{m \mod{max}} = 9.4$  A et  $P_{m \mod}$  max = 190 W

Toutes les données du constructeur sont supérieures aux grandeurs simulées. Le moteur installé dans le véhicule est capable de réaliser la tâche demandée. Cependant le rendement moyen estimé à 72 % n'est pas optimal dans le cas du fonctionnement désiré. L'écart relatif sur C<sup>m</sup> est de 54,7 %, celui sur P<sup>m</sup> est de 66 %, en tenant compte de la phase de démarrage (d'une durée de 20 s pour un fonctionnement total de 10 min), le moteur paraît surdimensionné

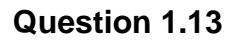

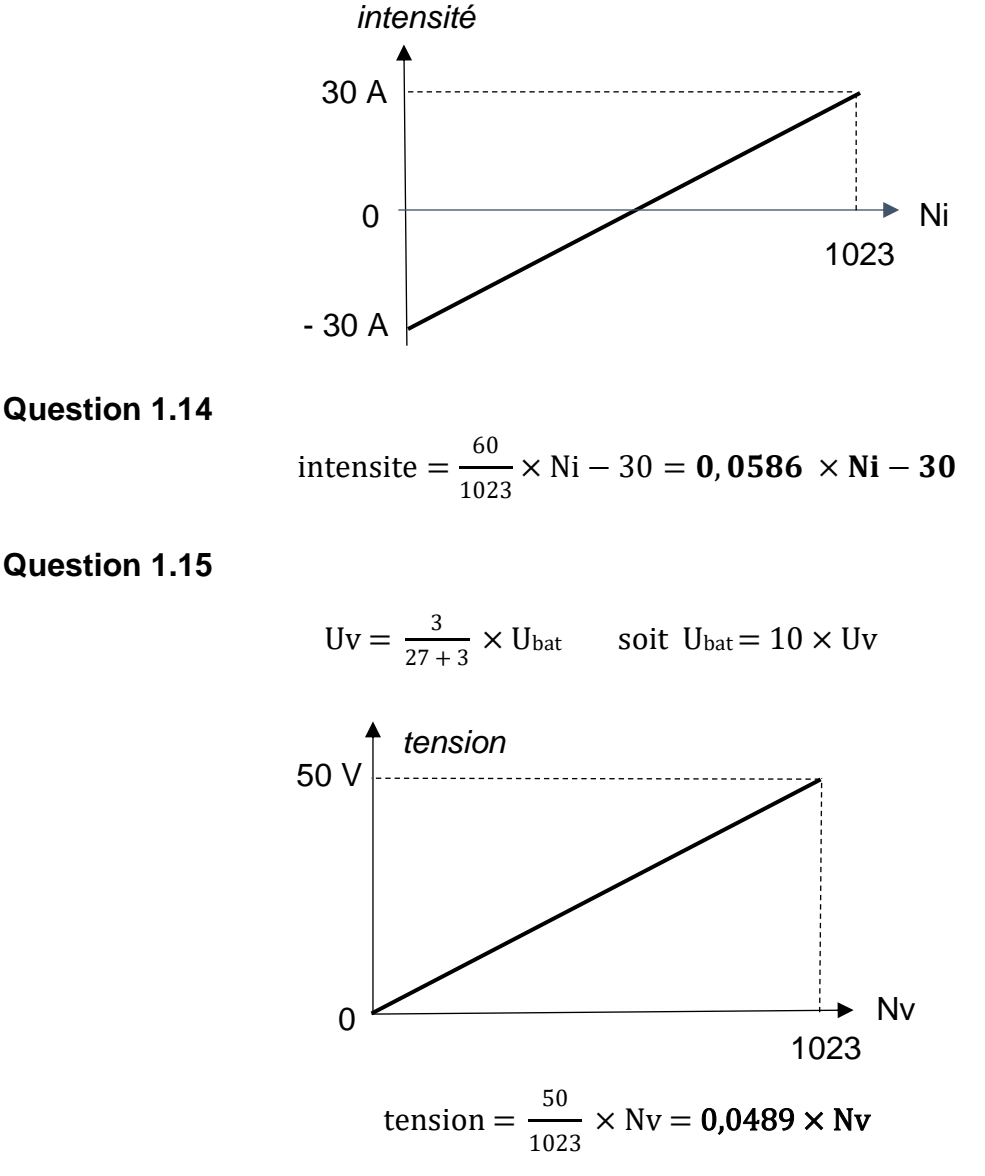

#### **Question 1.16**

Puissance instantanée Pi = Ubat x Ibat

Quantité d'énergie  $E_{1s} = Pi \times t = U_{bat} \times I_{bat} \times 1$ 

Pi en W, E1s en W·s ou Joule

# **Question 1.17**

#### **Voir le document réponse DR2**

**21-SCIPCJ2ME3C** Page 5/16

Distance parcourue pour un tour de la roue motrice :

$$
\pi \times D_{\text{roue}} = \pi \times 475 = 1492 \text{ mm soit } 1,492 \text{ m}
$$

Distance parcourue pour un tour de l'arbre moteur : 1,492  $\times \frac{9}{26} =$  0,516 m

Précision de la mesure : dl =  $\frac{0.516}{200}$  $\frac{200}{200}$  = 0,00258 m

#### **Question 1.19**

**Voir le document réponse DR3**

**Question 1.20**

#### **Voir le document réponse DR3**

**Question 1.21**

Valeur optimale de la quantité d'énergie au tour mesurée par le système d'acquisition = **74,2 kJ.**

Quantité d'énergie pour un tour mesurée par le joulemètre officiel = **78,5 kJ**.

Écart relatif =  $\frac{78,5-74,2}{78,5} \times 100 = 8\%$ 

Amélioration des éléments de la chaîne d'acquisition possibles :

Augmentation de la précision des capteurs de courant (précision 1,5 %) de tension (précision 1 %), et augmentation du nombre de point par tour du codeur incrémental (200 points/tour).

# **Document réponse DR1**

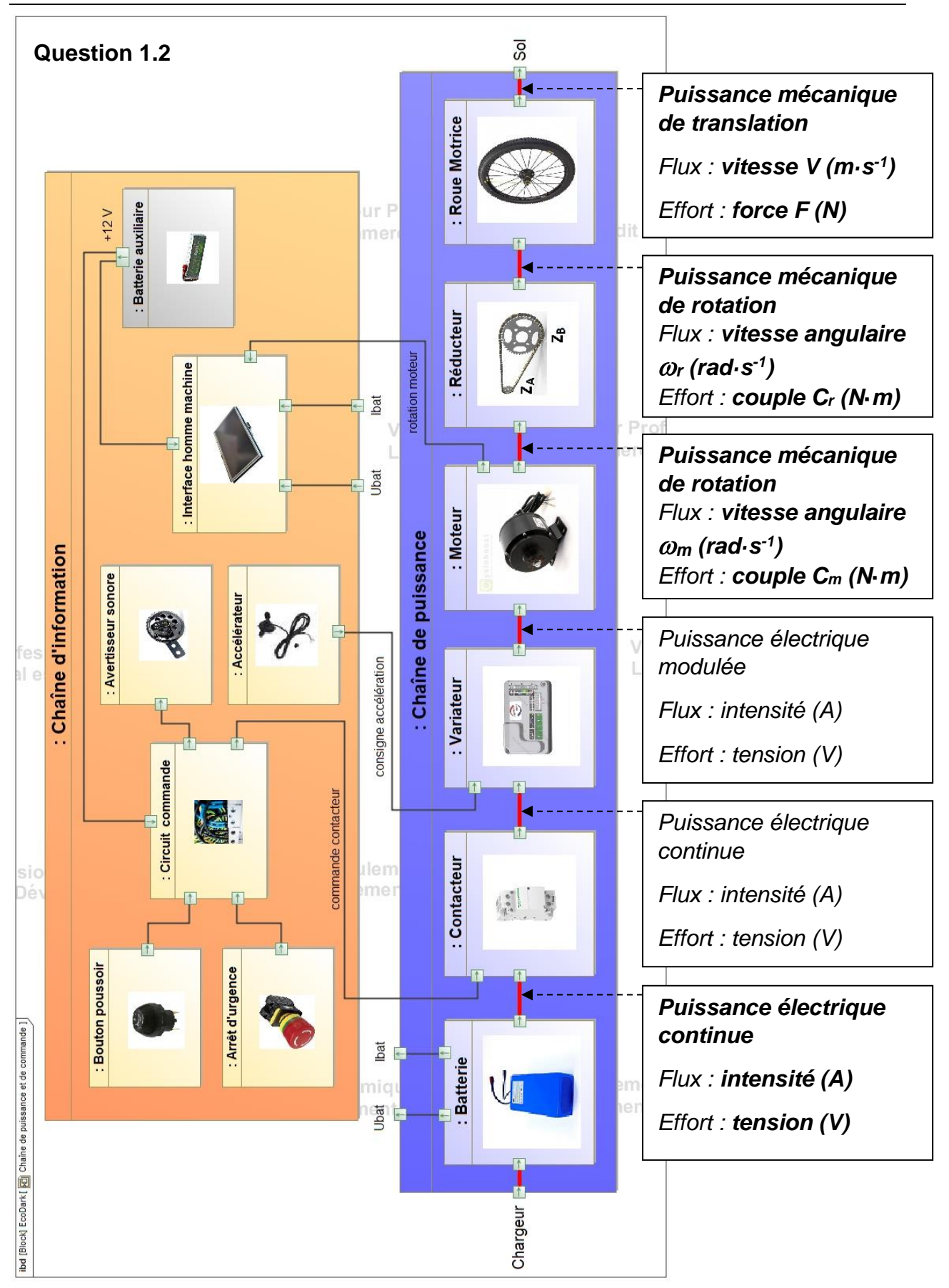

# **Questions 1.3, 1.4, 1.5 et 1.6**

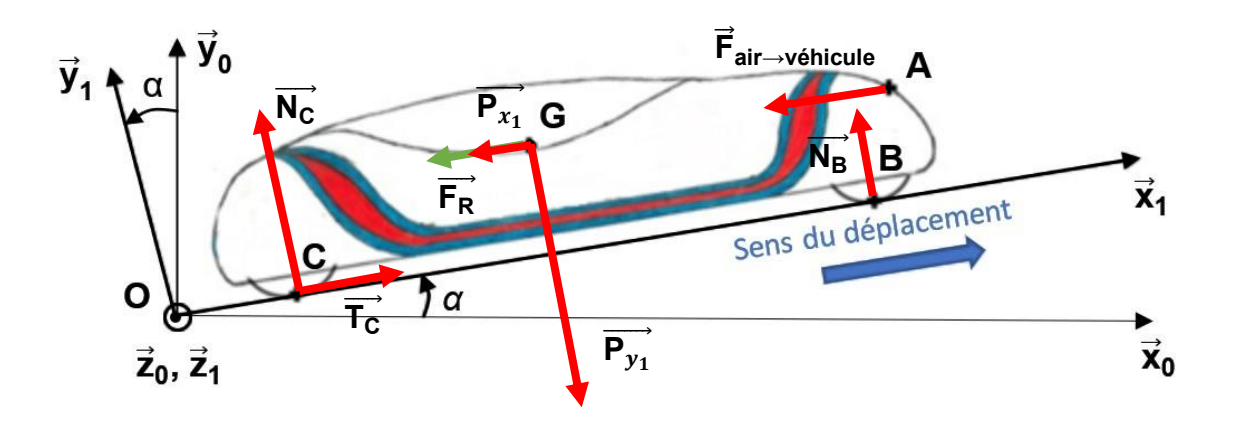

Vecteurs représentés sans échelle.

#### **Question 1.11**

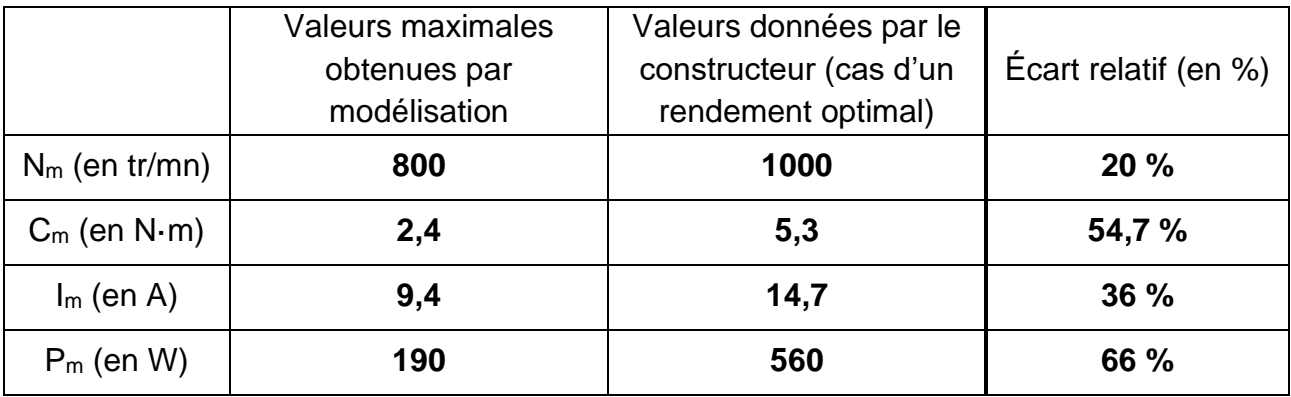

## **Question 1.15**

Algorithme mesure énergie

Toutes les 1 s **FAIRE LIRE** Ni **LIRE** Nv intensite ← **0,0586 × Ni - 30** tension ← **0,0489 × Nv** energie par seconde ← intensite × tension × 1 energie cumulée ← energie cumulee + energie par seconde

**FIN**

Algorithme mesure distance parcourue À chaque front montant sur l'entrée d'interruption **FAIRE** nb\_impulsion ← **nb\_impulsion + 1** distance ← **nb\_impulsion × 0,00258**

**FIN**

#### **Question 1.18**

```
def calcul energies () :
    if distance >= 1263 : # si un tour de circuit est effectué
         # calculer les énergies à la fin de chaque tour
       energie au tour = round (energie cumulee / 1000,2)
       energie au km = round (energie au tour / 1.263,2)
      # afficher les résultats dans les zones textes n°8 
      # (zone d'affichage de l'énergie au tour) et n°10
       # (zone d'affichage de l'énergie moyenne au km)
        zone texte n8.config(text = str(energie au tour) + ' kJ')
        zone texte n10.config(text = str(energie au km) + ' kJ')
         # réinitialiser les variables
       energie cumulee = 0
       distance = 0nb impulsion = 0distance test = 100elif distance >= distance test : # sinon si une distance
                                       # de 100 m est parcourue
         # calculer l'énergie instantanée ramenée au km
       energie inst km = round ((energie cumulee / distance test) * 1000)
        zone texte n4.\text{config} (text = str(energie inst km) + ' J')
        distance test += 100 \# ajouter 100 à la variable
                                 # « distance-test »
IHM.after(100, calcul energies) # exécuter la fonction
                                 # calcul_energies périodiquement
```
Le candidat qui conserve les unités dans les applications numériques ne peut en être pénalisé.

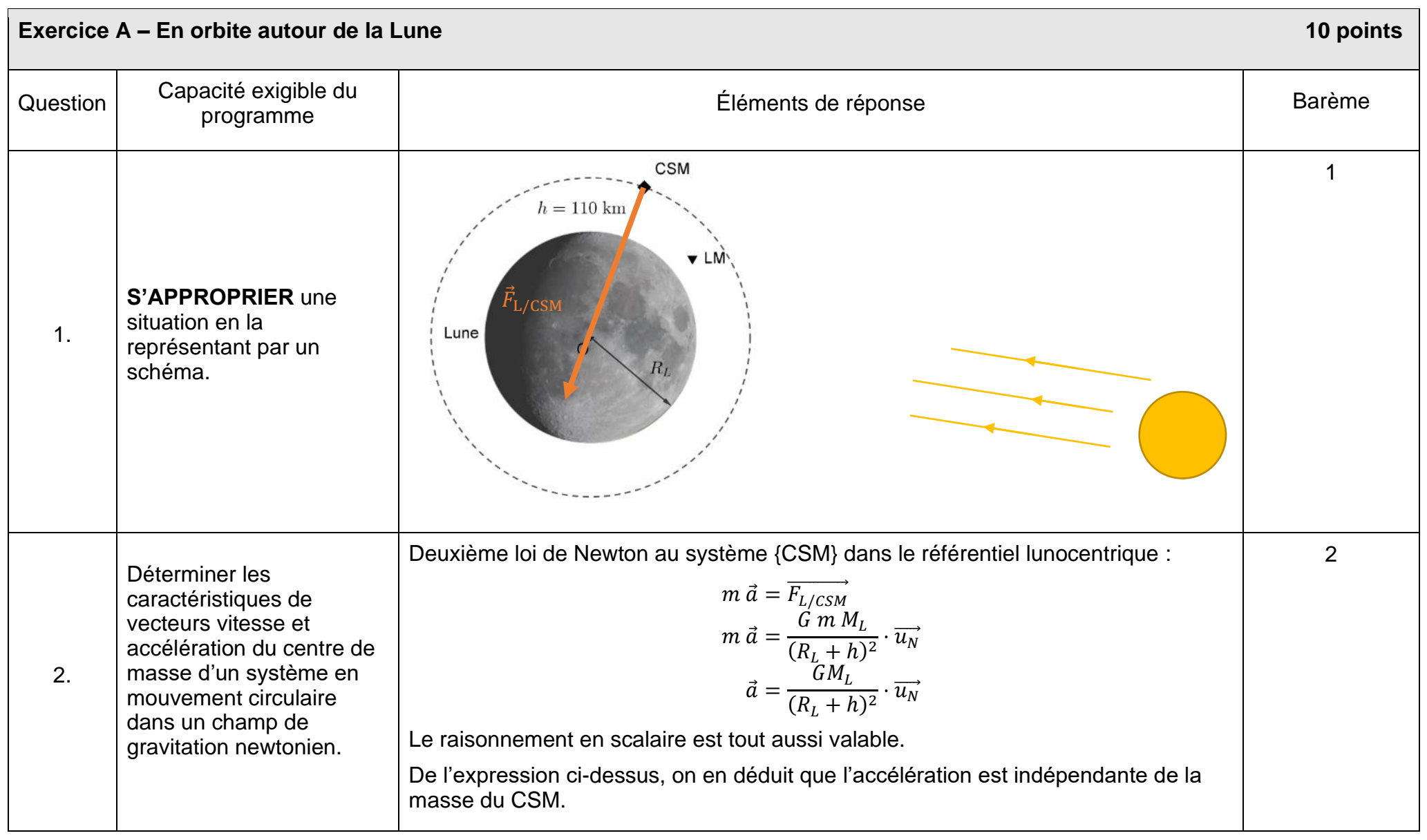

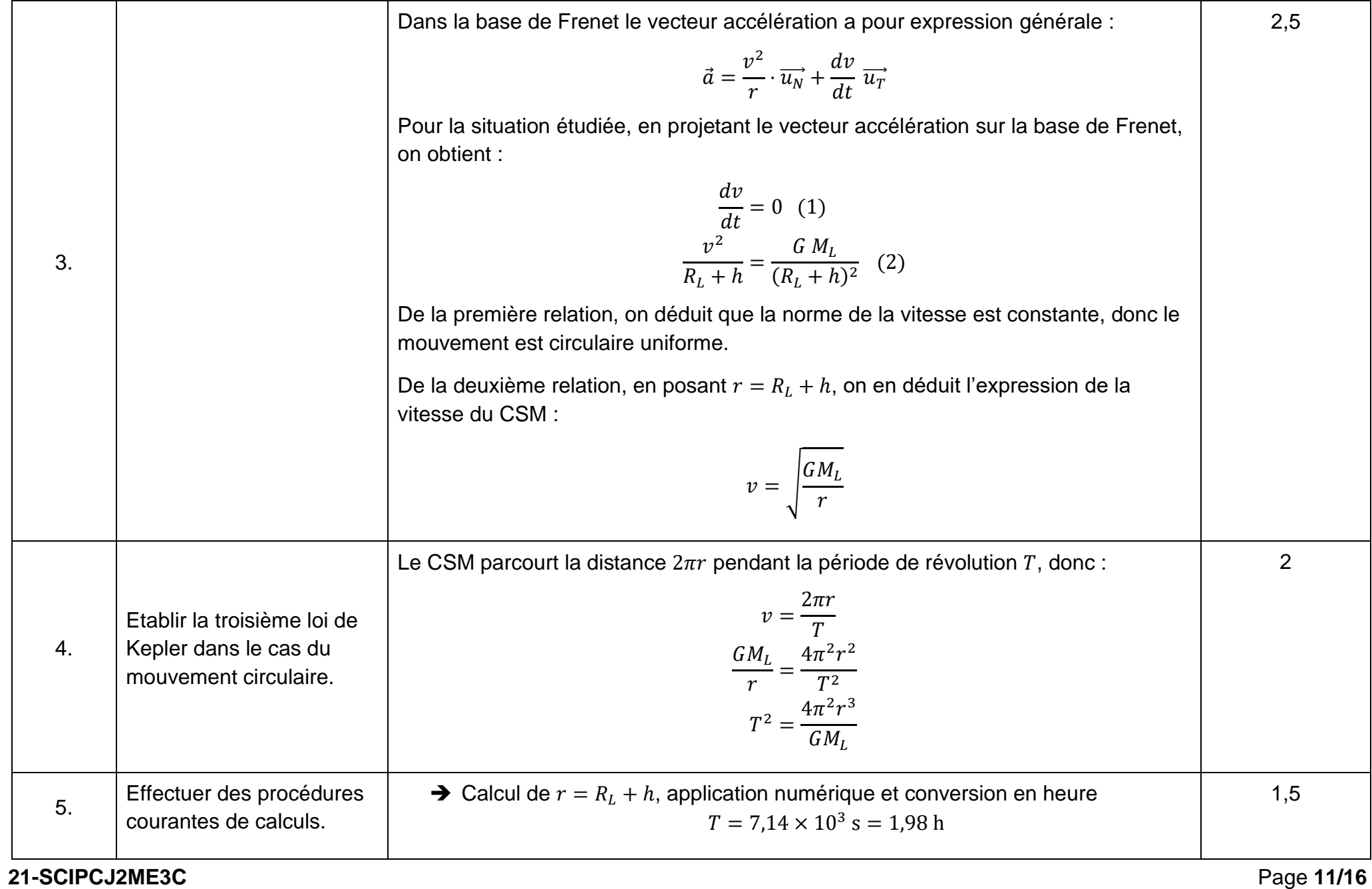

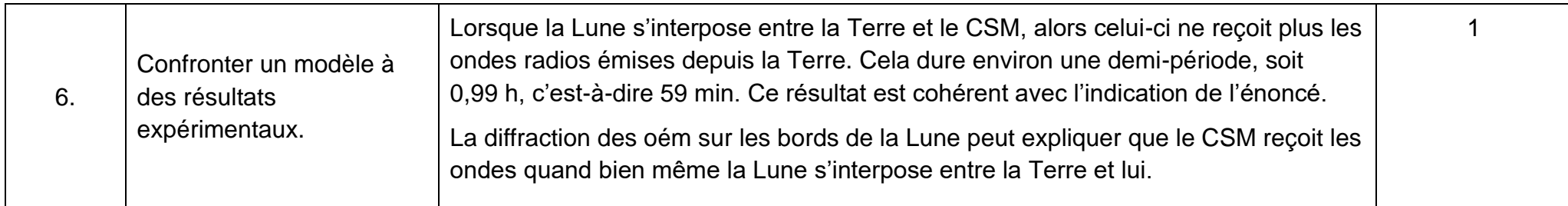

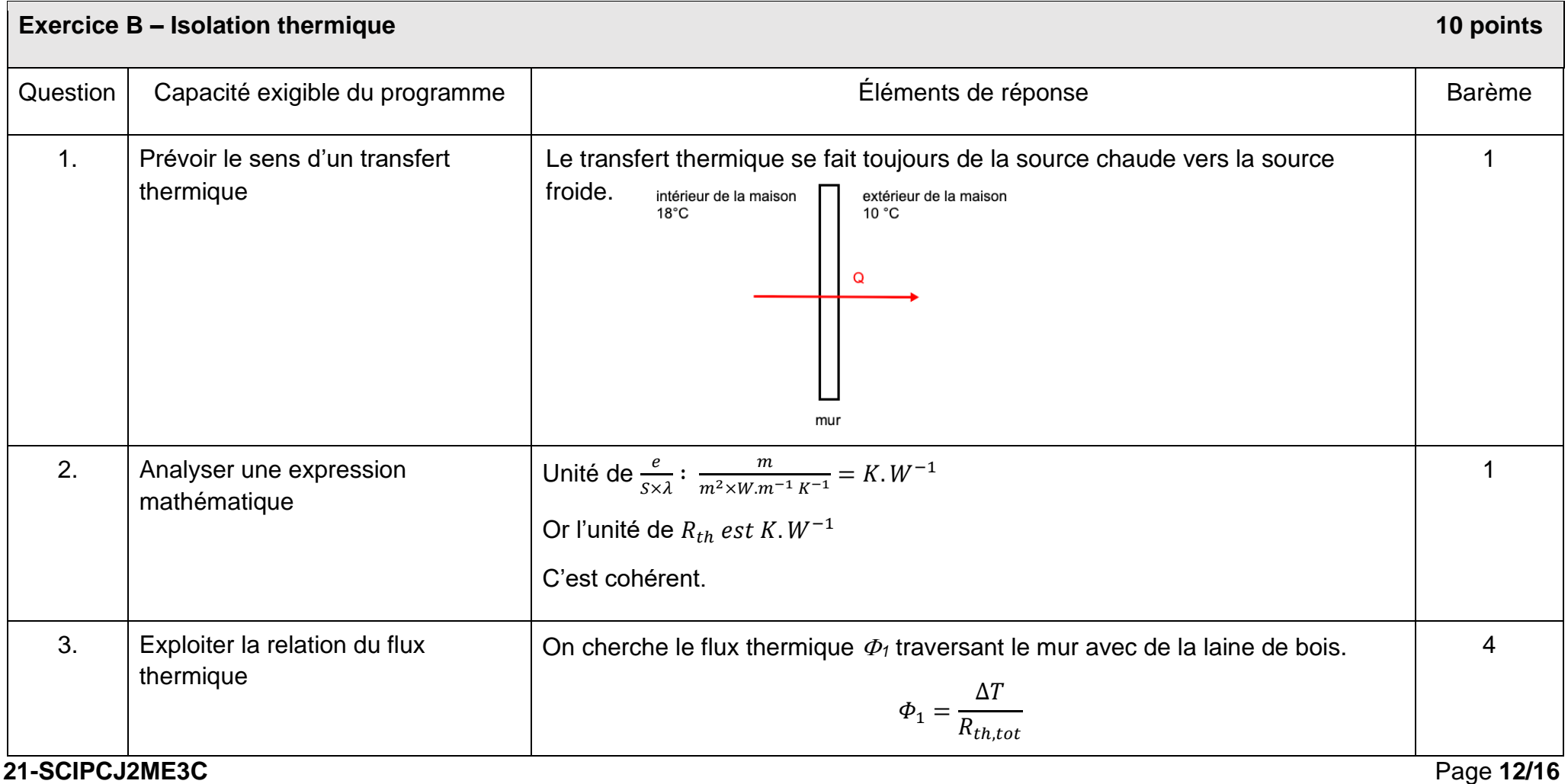

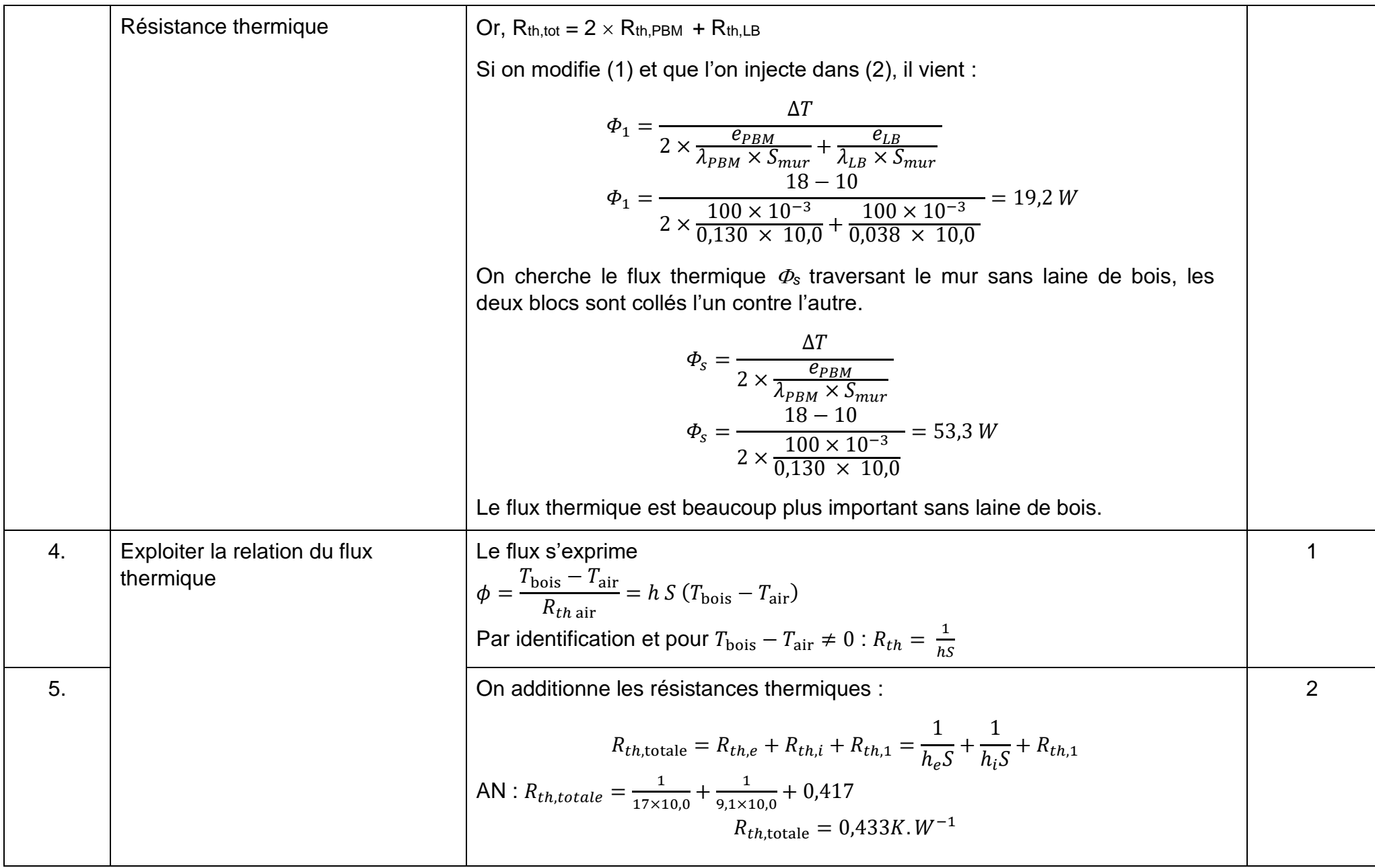

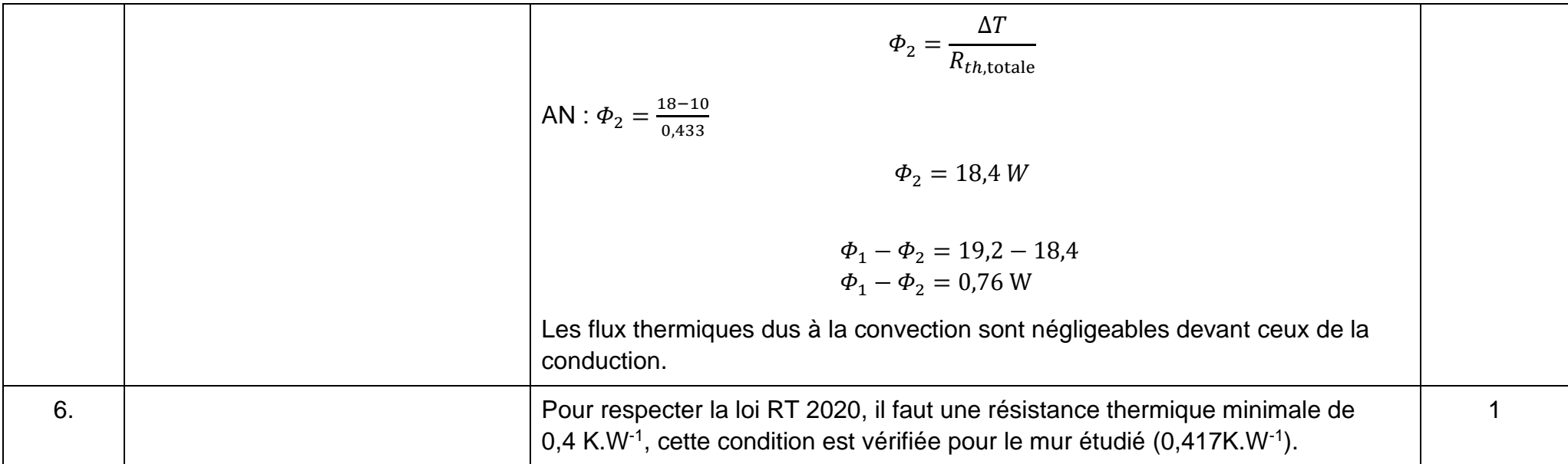

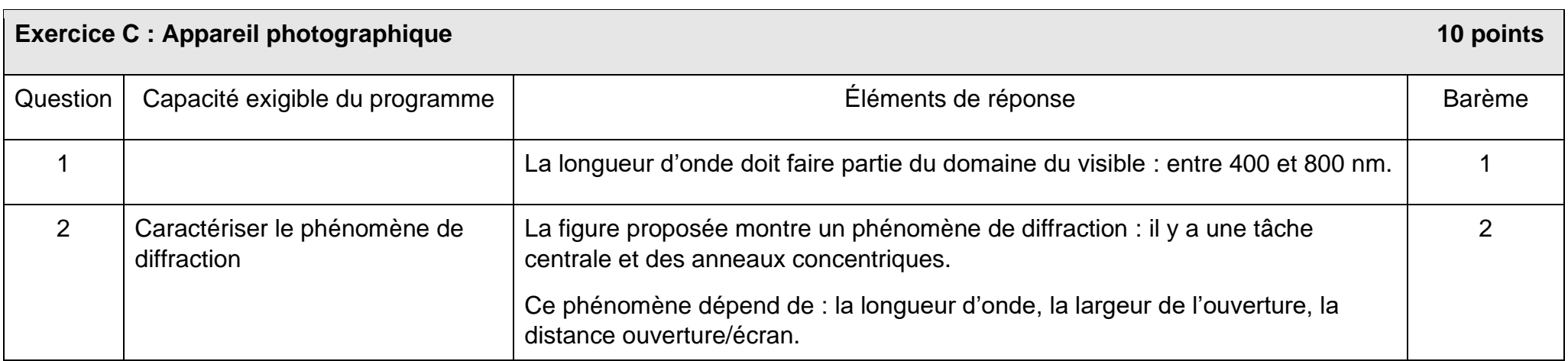

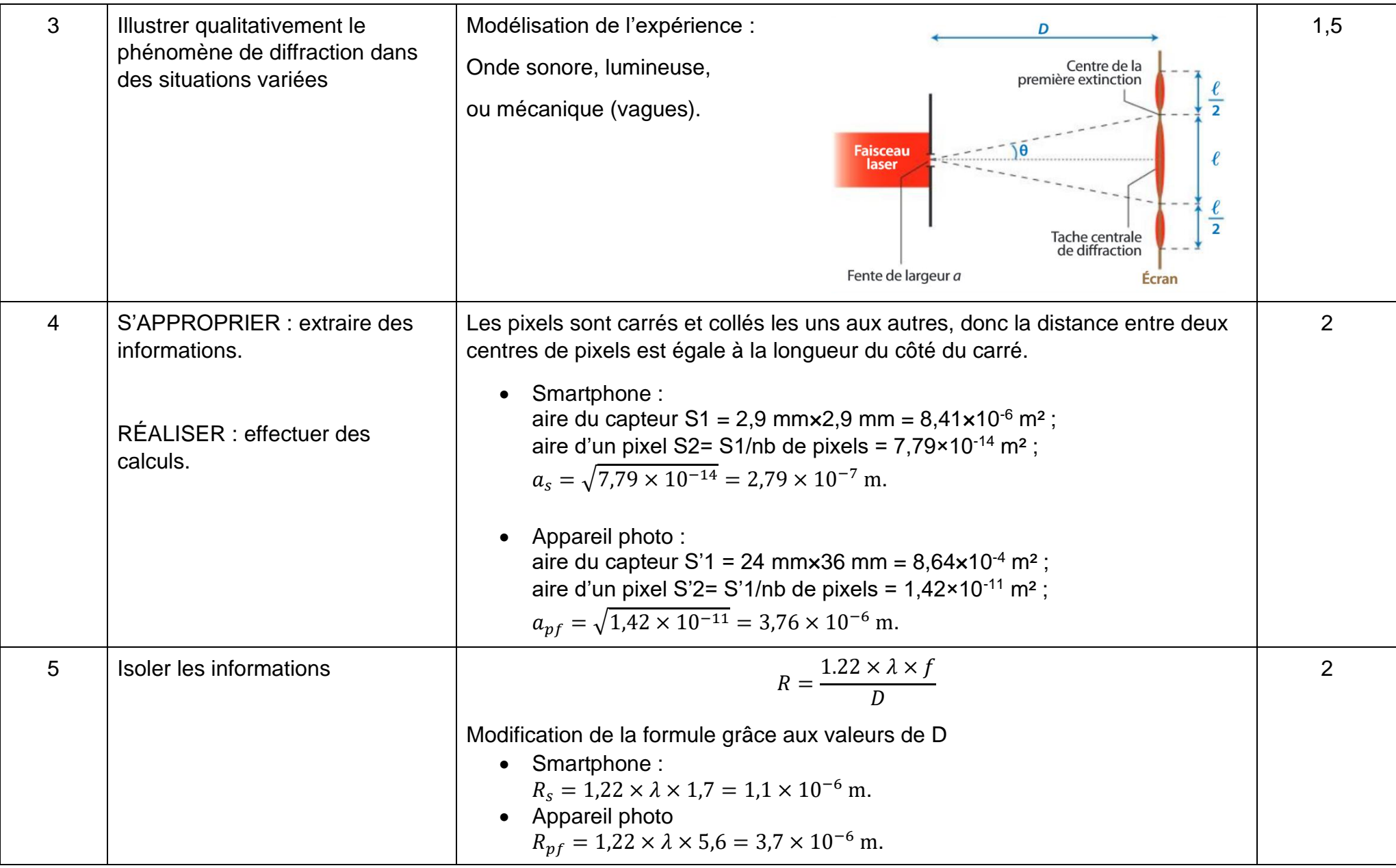

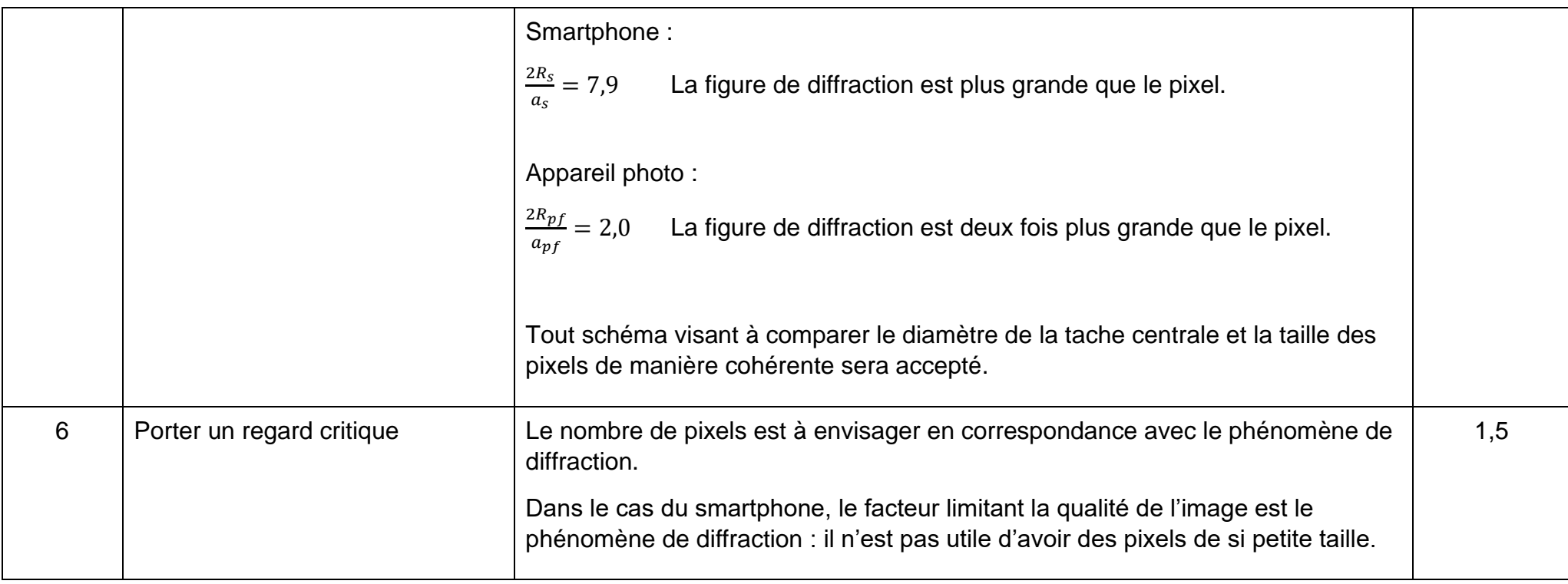